## INF1000 eksamen V05

```
2007-04-30Oppgave 1 - Kortsvarsoppgave
       class SkrivHei {
          public static void main (String[] args) {
               for (int i = 0; i < 5; i++) {
                     for (int j = 0; j < 2; j + 1) {
                            i = i + 4;
                             System.out.println("hei");
                      }
              }
          }
       }
       Hvor mange ganger blir teksten hei skrevet ut når programmet
        SkrivHei kjøres?
               Svar: 2 ganger
       (a)
```

```
Oppgave 1 (b)
```
**Hva skrives ut på skjermen når programmet nedenfor kjøres?**

```
class EnkelRegning {
```

```
public static void main(String[] args) {
    int a = 4;
```

```
int b = 9;
a = b;
b++;
System.out.println("a =" + a);
System.out.println("b =" + b);
```
**Svar:**  $a = 9$ ,  $b = 10$ 

3

```
2007-04-304Oppgave 1 (c)
                       class SkrivUt2{
                          public static void main (String[] args){
                               String s = "abcdefghijklm";
                               String t = s.substring(0,3);
                               System.out.println("t er nå:" + t);
                               int length();
                               int kvart = lengde/4;
                               int halv = lengde/2;
                               String u = s.substring(halv - kvart, halv + kvart);
                               System.out.println("u er nå:" + u);
                               if (s.indexOf("deF")>(-1)) {
                                        System.out.println("deF finnes");
                               } else {
                                        System.out.println("deF finnes ikke");
                               }
                               if (s.endsWith("klm")){
                                        System.out.println("s ender med klm");
                               }
                         }
                       }
   Hva skrives utpå skjermen?
   Svar:t er nå:abcu er nå:defghi
   deF finnes ikkes ender med klm
```
 $\overline{2}$ 

**} }**

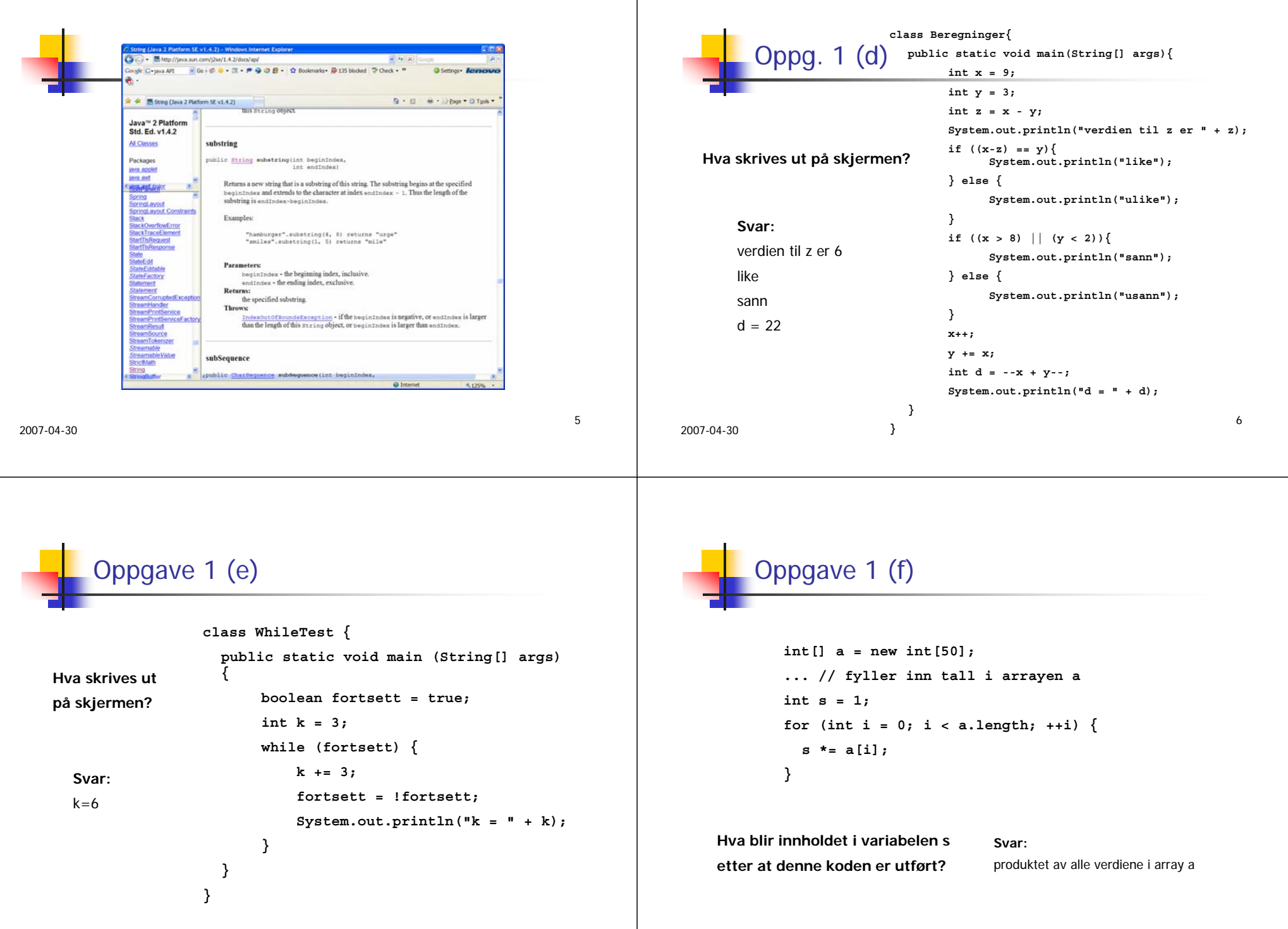

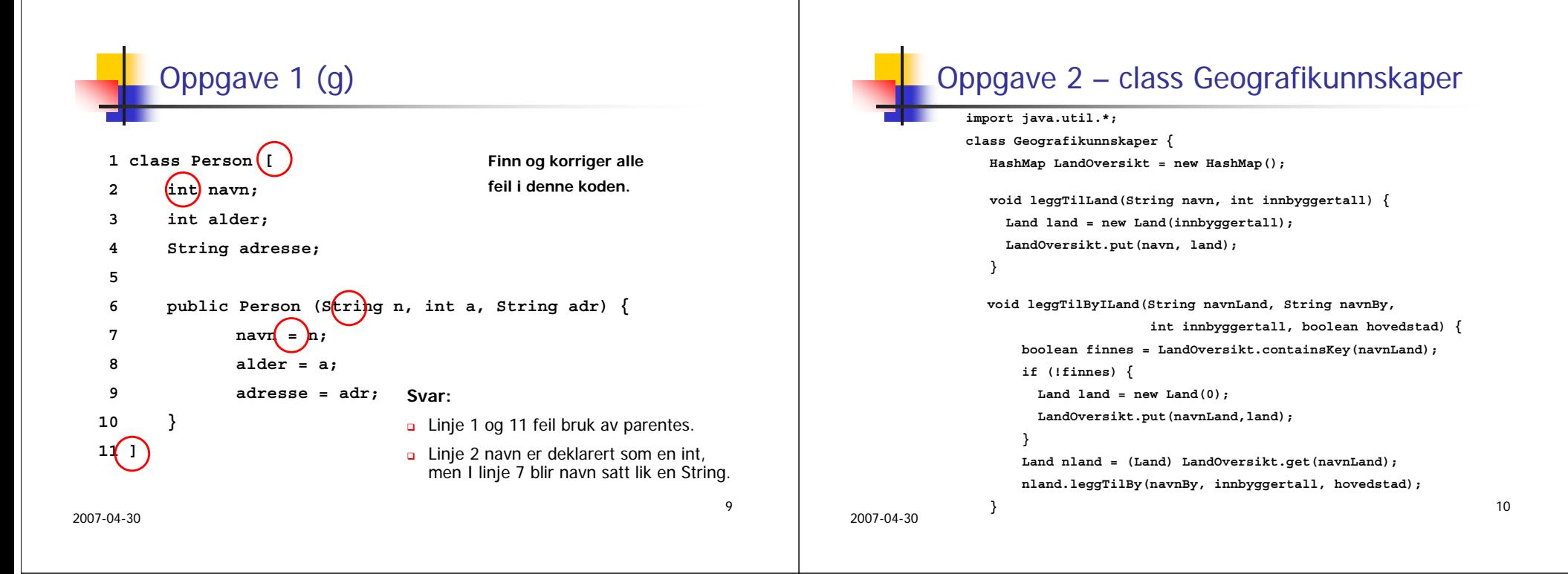

## Oppgave 2 – class Geografikunnskaper

**public static void main(String args[]) { Geografikunnskaper geo = new Geografikunnskaper(); geo.leggTilLand("Norge", 4525000); geo.leggTilLand("Sverige",9040000 ); geo.leggTilByILand("Norge", "Oslo",530000, true); geo.leggTilByILand("Norge", "Moss", 26000, false); geo.leggTilByILand("Norge", "Narvik", 19000, false); geo.leggTilByILand("Norge", "Hamar", 26500, false); // Anta at programmet senere skal utvides slik at elever // kan legge inn informasjon om nye land og byer ved bruk // av meny og inntasting på skjermen. NB! Dette skal ikke // lages nå. // Her skal du sørge for at alle byer i alle land blir // skrevet ut på skjermen. } } // Slutt på class Geografikunnskaper**

## **class Land{ int innbyggertall; HashMap Byer = new HashMap(); Land(int innbyggertall) { this.innbyggertall = innbyggertall; } void leggTilBy(String navn, int innbyggertall, boolean hovedstad) { By by = new By(innbyggertall, hovedstad); Byer.put(navn, by); }** Oppgave 2 – class Land

**void skrivUtAlleLand() {**

```
// Denne metoden skal du skrive i oppgave 2b
  }
} // Slutt på class Land
```
2007-04-30

11

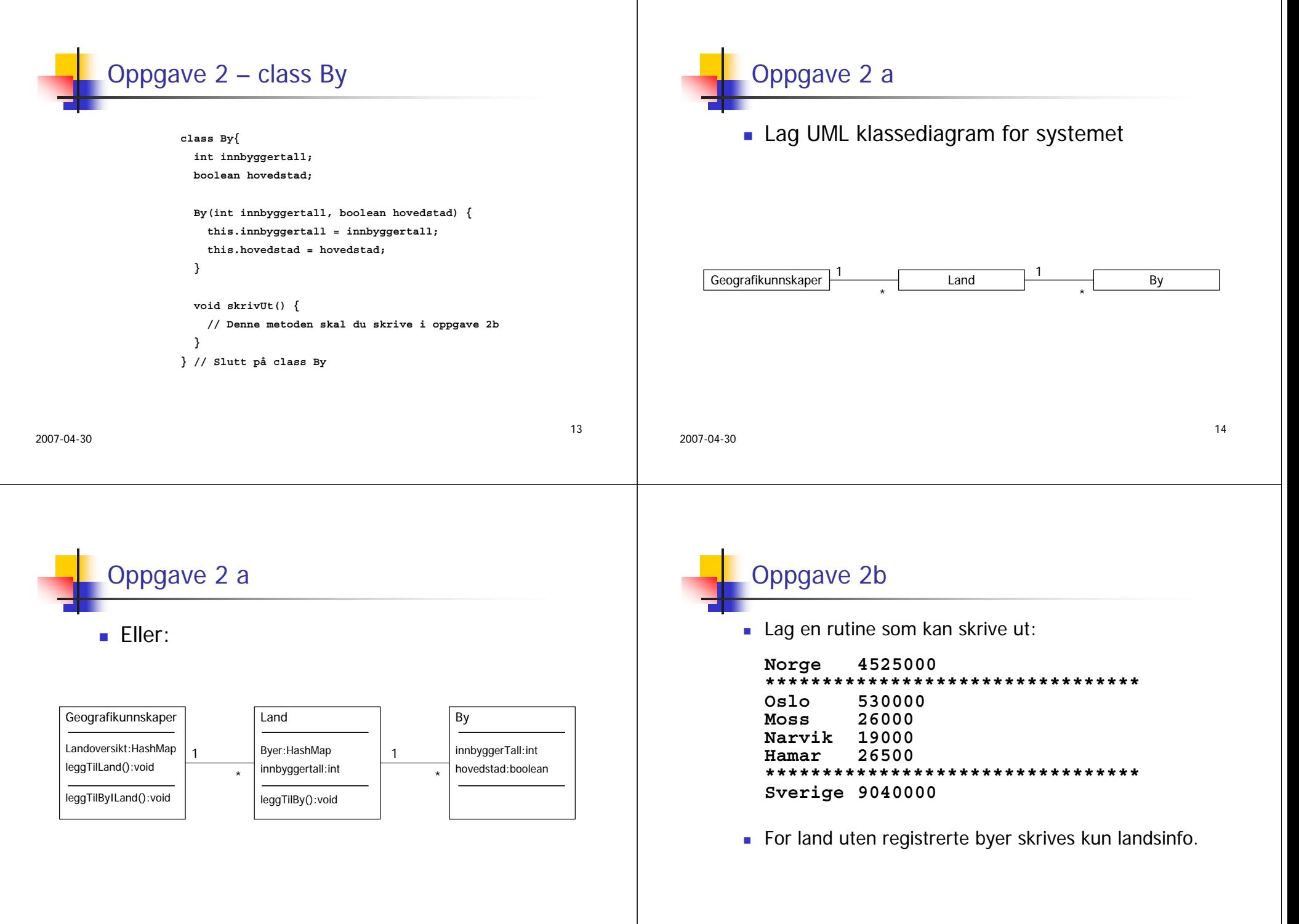

```
2007-04-3017Oppgave 2 b – class By
              void skrivUt(){ 
                System.out.println(innbyggertall); 
              } 
                                                                            2007-04-3018Oppgave 2 b – class Land
                                                                                         void skrivUtAlleLand(){ 
                                                                                           System.out.println(innbyggertall); 
                                                                                           System.out.println("****************"); 
                                                                                           Iterator it = Byer.keySet().iterator(); 
                                                                                           while (it.hasNext()){ 
                                                                                             String nøkkel = (String) it.next(); 
                                                                                             System.out.print(nøkkel +" "); 
                                                                                             By b = (By) Byer.get(nøkkel); 
                                                                                             b.skrivUt(); 
                                                                                           } 
                                                                                         } 
2007-04-3019Oppgave 2 b – class Geografikunnskaper
        void skrivUt(){ 
          Iterator it = LandOversikt.keySet().iterator(); 
          while (it.hasNext()){ 
            String nøkkel = (String) it.next(); 
            System.out.println(nøkkel +" "); 
            Land land = (Land) LandOversikt.get(nøkkel); 
            land.skrivUtAlleLand(); 
            System.out.println("****************"); 
          }
        } 
                                                                            2007-04-3020Oppgave 2 b - main
                                                                                                 geo.skrivUt();
```
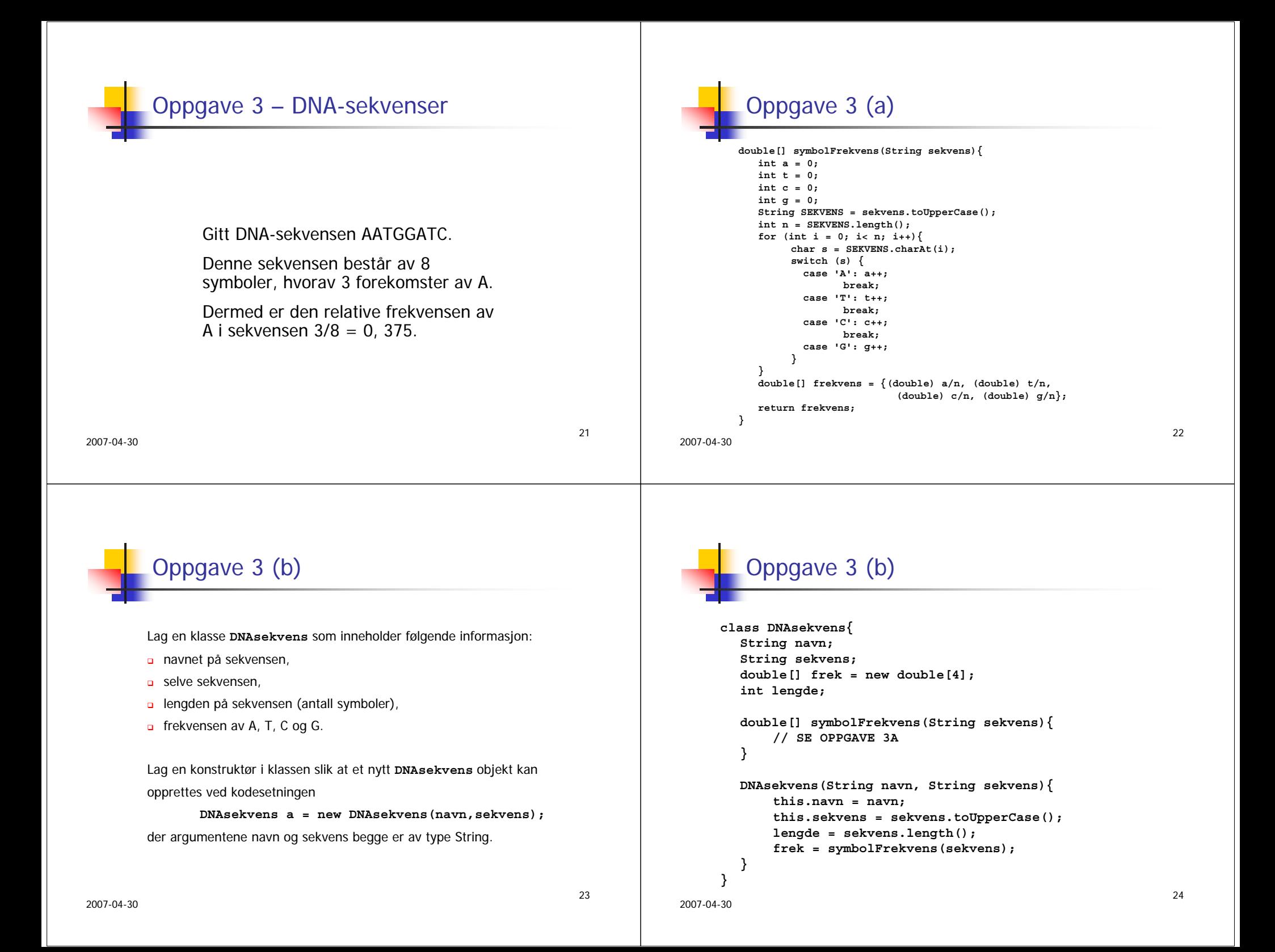

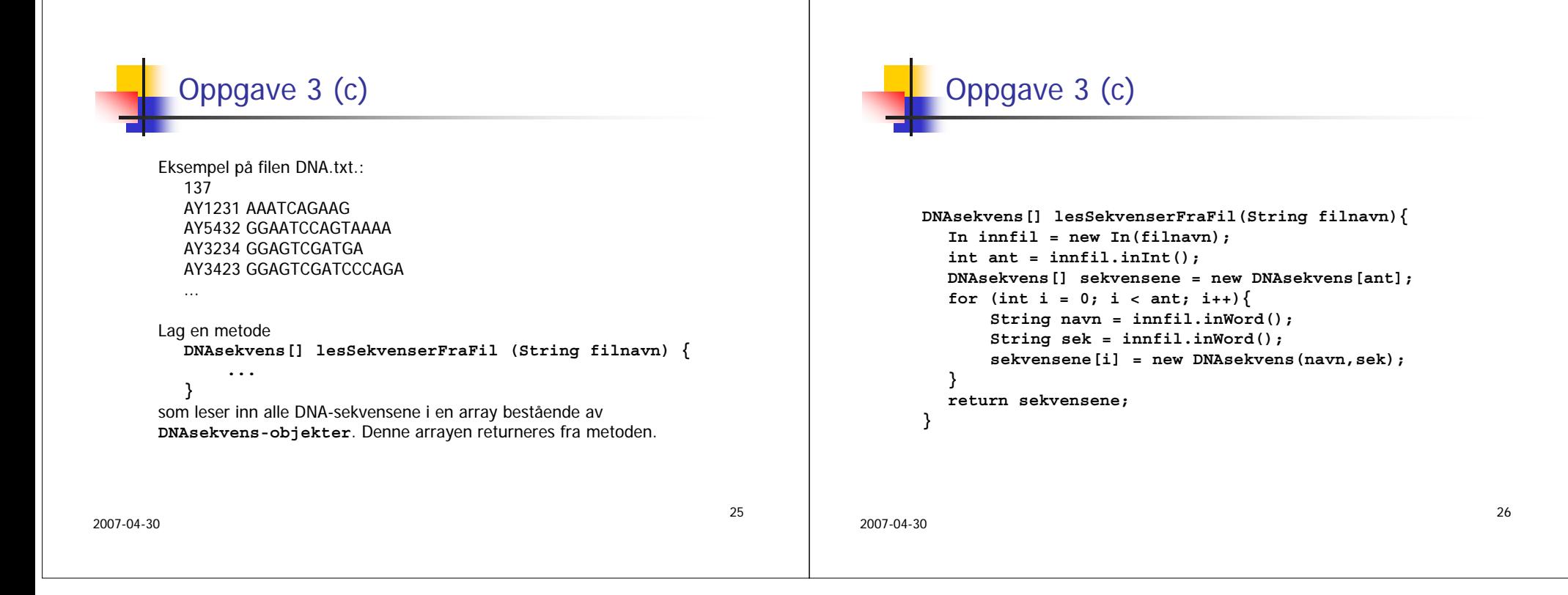